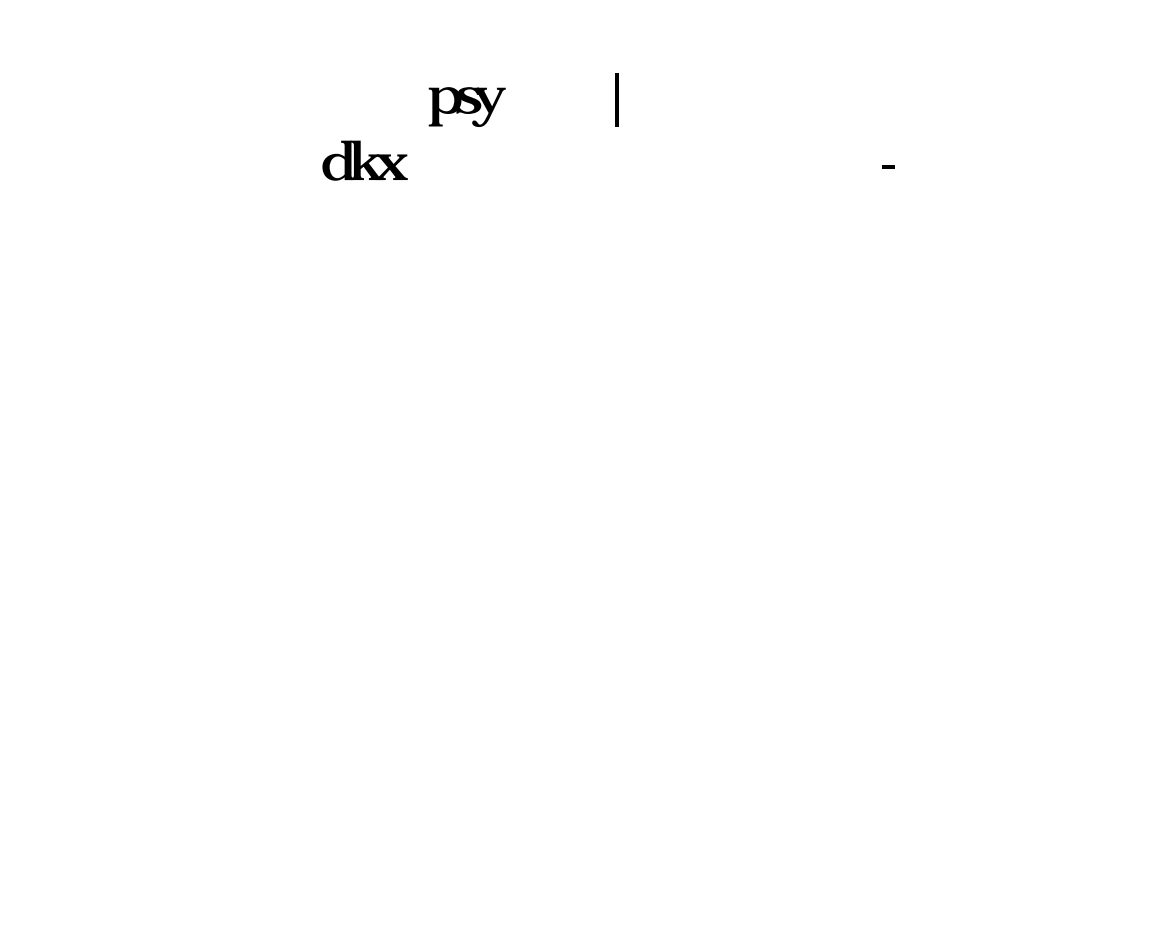

+100 200

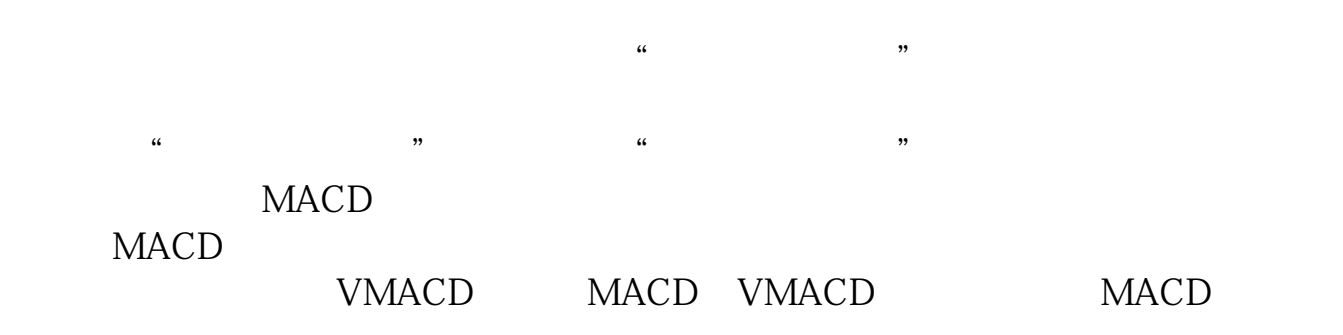

,但是<sub>如果</sub>是因为这些事实,但是我是

" bbi"

## **PSY**

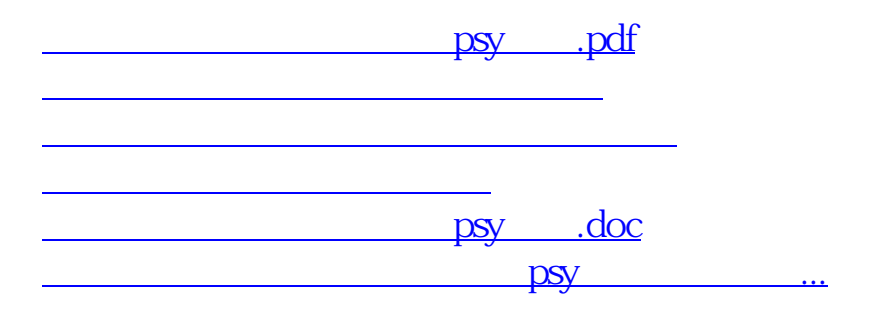

<https://www.gupiaozhishiba.com/author/10148021.html>